## SAP ABAP table SEARCH STRUC {Search Structure for Engineering Workbench Browser}

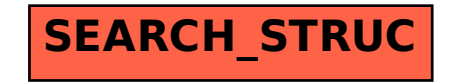